## 第99回日本脳神経外科学会中部支部学術集会 視聴手順

## WEB開催特設サイトのアクセス方法

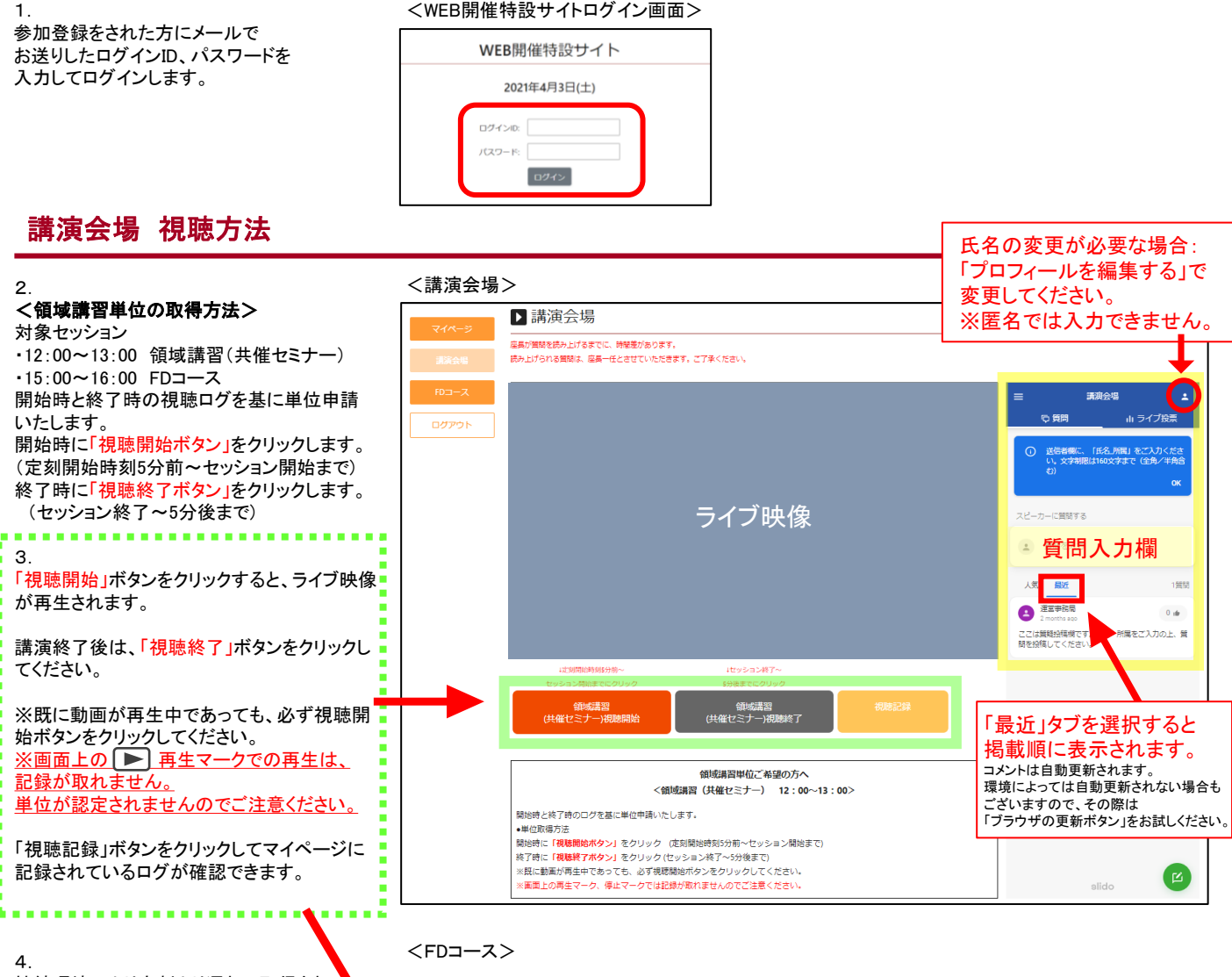

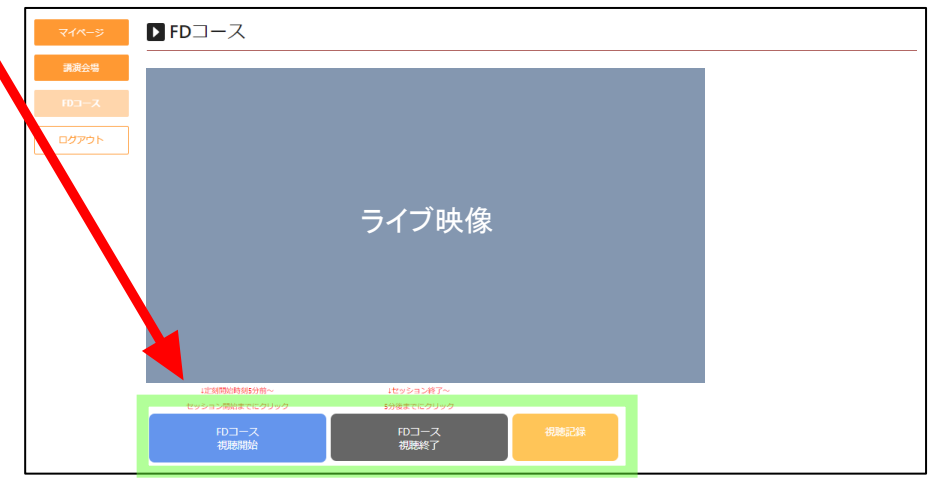

接続環境により定刻より遅れて配信され ることがあります。

※プログラムの進行状況によっては定刻 に入室しても前のセッションが続いてい ることもございますが、移動せずそのま まお待ちください。

5.

質問は、講演会場のライブ映像画面右にある 質問欄(黄色枠)の「質問を入力」をクリックし、 「氏名 所属」とコメントを入力してください。 文字制限は160文字まで(全角/半角含む) ※匿名では入力できません。 ※FDコースは質問ができません。